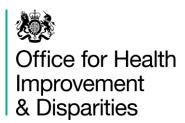

## National Dental Epidemiology Programme

Step by step sampling guide for specific age group in a school child cohort survey

Published July 2023

## **Contents**

| Background                                      | 3  |
|-------------------------------------------------|----|
| Stage 1: listing all schools                    | 4  |
| Stage 2: stratification by size of school       | 6  |
| Stage 3: sampling the schools                   | 10 |
| Stage 4: sampling the children                  | 16 |
| Alternative sampling method for county councils | 17 |
| Intensive sampling                              | 18 |
| Across the whole local authority                | 18 |
| Specific targeted areas                         | 18 |
| Further information                             | 23 |
| References                                      | 24 |

## **Background**

The National Dental Epidemiology Programme follows guidance on sampling from the British Association for the Study of Community Dentistry (BASCD) (reference 1). This document translates this guidance into a step by step guide on undertaking sampling for a survey of '5 year old children' but can be adopted for any age group specific survey.

### Stage 1: listing all schools

- Contact the local authority and ask for information about numbers of children on the roll for each primary and middle school, including academy primary schools, by age and year group.
- 2. List all mainstream schools with numbers of children in reception class (becoming 5 years old) and year 1 (becoming 6 years old). If you are choosing to finish the fieldwork before the February half term you only need to use the children in year 1 and do not need to calculate expected numbers of 5 year olds.
- 3. Hide columns you do not need for this stage as that is better than deleting (Figure 1).

Figure 1: example of a partial table showing numbers on roll

|               |                   | Do not delete if needed                          | these columns -    | ·'Hide' instea | d so the | y can b | e revea | led late |          |
|---------------|-------------------|--------------------------------------------------|--------------------|----------------|----------|---------|---------|----------|----------|
|               |                   | <del>,                                    </del> |                    |                | _ ₩      |         | \ \     |          | <u> </u> |
| DfE<br>Number | School Name       | Ward                                             | Reception<br>Class | Year 1         | Yr 2     | Yr 3    | Yr 4    | Yr 5     | Yr 6     |
| 3408          | Holy Name RC Pr   | Gorton North                                     | 10                 | 11             | 59       | 57      | 51      | 38       | 51       |
| 3011          | St Augustine's    | Miles Platting                                   | 12                 | 14             | 30       | 28      | 30      | 26       | 28       |
| 2333          | Seymour Road Pr   | Fallowfield                                      | 55                 | 44             | 74       | 61      | 59      | 58       | 56       |
| 3418          | St Ambrose RC P   | Harpurhey                                        | 14                 | 15             | 47       | 40      | 27      | 40       | 36       |
| 3452          | St Malachy's RC   | Chorlton Park                                    | 28                 | 20             | 90       | 91      | 90      | 89       | 90       |
| 3504          | St Anne's RC      | Levenshulme                                      | 26                 | 29             | 63       | 59      | 57      | 62       | 59       |
| 3482          | St Richard's RC   | Woodhouse Park                                   | 58                 | 45             | 28       | 23      | 23      | 22       | 20       |
| 3415          | St Aidan's C of E | Woodhouse Park                                   | 30                 | 29             | 42       | 57      | 44      | 48       | 42       |
| 3469          | St Wilfrid's RC   | Bradford                                         | 27                 | 23             | 28       | 23      | 23      | 27       | 21       |
| 3041          | St Agnes CofE P   | Higher Blackley                                  | 60                 | 43             | 58       | 38      | 49      | 37       | 43       |
| 2234          | Ravensbury        | Miles Platting                                   | 49                 | 45             | 36       | 28      | 31      | 43       | 37       |
| •••           |                   |                                                  |                    |                |          |         |         |          |          |

4. Divide total number of children in reception and year 1 by 2 to estimate the number of 5 year olds. Round 0.5 to the nearest even number, for example 20.5 = 20, 23.5 = 24 (Figure 2).

Figure 2: example of a partial table showing calculation

| DfE<br>Number | School name       | Reception<br>Class | Year 1 | Expected number of 5 year olds (Reception + Year 1) ÷ 2 |
|---------------|-------------------|--------------------|--------|---------------------------------------------------------|
| 3408          | Holy Name RC Pr   | 10                 | 11     | $(10 + 11) \div 2 = 10$                                 |
| 3011          | St Augustine's    | 12                 | 14     | $(12 + 14) \div 2 = 13$                                 |
| 2333          | Seymour Road Pr   | 55                 | 44     | $(55 + 44) \div 2 = 50$                                 |
| 3418          | St Ambrose RC P   | 14                 | 15     | $(14 + 15) \div 2 = 14$                                 |
| 3452          | St Malachy's RC   | 28                 | 20     | $(28 + 20) \div 2 = 24$                                 |
| 3504          | St Anne's RC      | 26                 | 29     | $(26 + 29) \div 2 = 28$                                 |
| 3482          | St Richard's RC   | 58                 | 45     | $(58 + 45) \div 2 = 52$                                 |
| 3415          | St Aidan's C of E | 30                 | 29     | $(30 + 29) \div 2 = 30$                                 |
| 3469          | St Wilfrid's RC   | 27                 | 23     | $(27 + 23) \div 2 = 25$                                 |
| 2301          | Sandilands        | 51                 | 46     | $(51 + 46) \div 2 = 48$                                 |
| 3460          | St Patrick's RC   | 13                 | 9      | $(13 + 9) \div 2 = 11$                                  |
| 3022          | St Margaret's C   | 55                 | 44     | $(55 + 44) \div 2 = 50$                                 |
| 3041          | St Agnes CofE P   | 60                 | 43     | $(60 + 43) \div 2 = 52$                                 |
| 2234          | Ravensbury        | 49                 | 45     | $(49 + 45) \div 2 = 47$                                 |
| 2127          | Haveley Hey Com   | 51                 | 53     | $(51 + 53) \div 2 = 52$                                 |
|               |                   |                    |        | and so on until completed                               |

## Stage 2: stratification by size of school

5. Sort the table in ascending order on the calculated 'Expected number of 5 year olds' column.

The BASCD guidance suggests the following school size groups:

• small school: 1 to 15 5 year olds

medium school: 16 to 49 5 year olds

large school: 50 or more 5 year olds

Alternative school size groups:

small school: 1 to 29 5 year olds

• large school: 30 or more 5 year olds

6. Colour the rows by size to make it clearer as shown in Figure 3 below.

Figure 3: example of school rows coloured by size

| DfE<br>Number | School name       | Reception<br>Class | Year 1 | Expected number of 5 year olds |
|---------------|-------------------|--------------------|--------|--------------------------------|
| 3408          | Holy Name RC Pr   | 10                 | 11     | 10                             |
| 3460          | St Patrick's RC   | 13                 | 9      | 11                             |
| 3011          | St Augustine's    | 12                 | 14     | 13                             |
| 3418          | St Ambrose RC P   | 14                 | 15     | 14                             |
| 3452          | St Malachy's RC   | 28                 | 20     | 24                             |
| 3469          | St Wilfrid's RC   | 27                 | 23     | 25                             |
| 3504          | St Anne's RC      | 26                 | 29     | 28                             |
| 3415          | St Aidan's C of E | 30                 | 29     | 30                             |
| 2234          | Ravensbury        | 49                 | 45     | 47                             |
| 2301          | Sandilands        | 51                 | 46     | 48                             |
| 2333          | Seymour Road Pr   | 55                 | 44     | 50                             |
| 3022          | St Margaret's C   | 55                 | 44     | 50                             |
| 3041          | St Agnes CofE P   | 60                 | 43     | 52                             |
| 3482          | St Richard's RC   | 58                 | 45     | 52                             |
| 2127          | Haveley Hey Com   | 51                 | 53     | 52                             |
| 5200          | St Kentigern's    | 59                 | 56     | 58                             |
| 2000          | Abbey Hey Prima   | 59                 | 57     | 58                             |
| 2216          | Plymouth Grove    | 59                 | 57     | 58                             |
| 2048          | Acacias Primary   | 59                 | 58     | 58                             |
| 2068          | Claremont Prima   | 59                 | 58     | 58                             |

7. Start to create the sampling frame table. Complete columns A (total number of schools) and B (number of children in year 6 attending school) as shown in Figure 4 below.

Figure 4: example of sampling frame table with completed columns A and B

| School size    | A<br>Total<br>number<br>of<br>schools | <b>B</b> Number of 5 year olds attending school from expected calculation | C Proportion of 5 year old population attending schools (rounded) | D Target number of children to randomly sample from each school size for main sample |
|----------------|---------------------------------------|---------------------------------------------------------------------------|-------------------------------------------------------------------|--------------------------------------------------------------------------------------|
| Small (1-15)   | 4                                     | 10+11+13+14<br>= <b>48</b>                                                |                                                                   |                                                                                      |
| Medium (16-49) | 6                                     | 24+25+28+30+47+48<br>= <b>202</b>                                         |                                                                   |                                                                                      |
| Large (50+)    | 23                                    | 50++93<br>= <b>1,444</b>                                                  |                                                                   |                                                                                      |
| Total          | 33                                    | 1,694                                                                     |                                                                   |                                                                                      |

8. Calculate the proportion attending schools for each size group in column C as shown in Figure 5 below. This allows calculation of the correct proportions of the main sample.

Figure 5: example of sampling frame table with completed column C

| School size    | A<br>Total<br>number<br>of<br>schools | B Number of 5 year olds attending school from expected calculation | C Proportion of 5 year old population attending schools (rounded) | Target number of children to randomly sample from each school size for main sample |
|----------------|---------------------------------------|--------------------------------------------------------------------|-------------------------------------------------------------------|------------------------------------------------------------------------------------|
| Small (1-15)   | 4                                     | 48                                                                 | (48÷1694) x 100<br>= 3%                                           |                                                                                    |
| Medium (16-49) | 6                                     | 202                                                                | (202÷1694) x 100<br>= 12%                                         |                                                                                    |
| Large (50+)    | 23                                    | 1,444                                                              | (1444÷1694) x 100<br>= 85%                                        |                                                                                    |
| Total          | 33                                    | 1,694                                                              |                                                                   |                                                                                    |

The target minimum to be examined is 250 children per lower tier local authority. To allow for non-return of participation forms, absenteeism and inaccuracies in the numbers of children on roll it is wise to select a higher target sample size.

9. For example, a target sample size of 360 with a previous 70% response rate would give 252 children examined.

You need to examine all children who have been sampled and for whom agreement to participate was received. Do not stop the survey when 250 children have been examined.

Previous low response rates should be viewed alongside how much effort was directed towards increasing the response rate. Was it low even though all methods to increase it were used and there was nothing more that could be done, or could more have been done?

10. Apply the proportions in column C to the target sample size you have decided to use for the main sample and calculate in column D how many children in each school size group need to be randomly sampled as shown in Figure 6 below.

Figure 6: example of sampling frame table with completed column D

| School size    | A<br>Total<br>number<br>of<br>schools | B Number of 5 year olds attending school from expected calculation | C Proportion of 5 year old population attending schools (rounded) | D Target number of children to randomly sample from each school size for main sample |
|----------------|---------------------------------------|--------------------------------------------------------------------|-------------------------------------------------------------------|--------------------------------------------------------------------------------------|
| Small (1-15)   | 4                                     | 48                                                                 | 3%                                                                | 360 x 3% =<br>360 x 0.03 = 11                                                        |
| Medium (16-49) | 6                                     | 202                                                                | 12%                                                               | 360 x 12% =<br>360 x 0.12 = 43                                                       |
| Large (50+)    | 23                                    | 1,444                                                              | 85%                                                               | 360 x 85% =<br>360 x 0.85 = 306                                                      |
| Total          | 33                                    | 1,694                                                              |                                                                   | 360                                                                                  |

### Stage 3: sampling the schools

There should be a minimum of 20 different mainstream schools randomly sampled. If there are fewer than 20 mainstream schools in an area, then all the mainstream schools must be sampled.

The BASCD guidance suggests the following sampling intensities:

- small school (1 to 15): sample all children who will be eligible
- medium school (16 to 49): sample 1 in 2 eligible children
- large school (50 or more): sample 1 in 4 eligible children

#### Alternative sampling intensities:

- small school (1 to 29): sample all children who will be eligible
- large school (30 or more): sample 1 in 2 eligible children
- 11. Allocate every school a number, starting at 1 within each school size group.
- 12. Use a random number generator to sample schools in a random order. If it asks how many numbers you want generated, use the total number of schools in that size group, for example 23 for the large sized schools. Ask for no duplicates and they must be displayed in random order not sorted. Repeat for each school size group. Figure 7 below is an example from website <a href="www.random.org/sequences/">www.random.org/sequences/</a> however others are available.

Figure 7: example of a random number generator

| Random Sequence Generator                                                                                                    | Random Sequence Generator          |
|----------------------------------------------------------------------------------------------------|------------------------------------|
| This form allows you to generate randomized sequences of integers. The randomness comes from atmospheric noise, which for many            | Here is your sequence:             |
| purposes is better than the pseudo-random number algorithms typically used in computer programs.                                          | 2                                  |
| purposes to sected drain the poeade fundam manuscribigations typically account compared programs.                                         | 16                                 |
|                                                                                                    | 1                                  |
| Part 1: Sequence Boundaries                                                                                                    | 11                                 |
| Tare 1. Sequence Seamanies                                                                                                    | 18                                 |
| Smallest value 1 (limit -1,000,000,000)                                                                                                   | 12                                 |
| (mint -1,000,000)                                                                                                    | 8                                  |
| (1-1) 1 2 2 2 2 2 2 2 2 2 2 2 2 2 2 2 2 2 2                                                                                               | 23                                 |
| Largest value 23 (limit +1,000,000,000)                                                                                                   | 19                                 |
|                                                                                                    | 17                                 |
| Format in   1   column(s)                                                                                                    | 9                                  |
|                                                                                                    | 5                                  |
| The length of the sequence (the largest minus the smallest value plus 1) can be no greater than 10,000.                                   | 21                                 |
|                                                                                                    | 14                                 |
|                                                                                                    | 22                                 |
| Part 2: Go!                                                                                                    | 15                                 |
|                                                                                                    | 4                                  |
| Be patient! It may take a little while to generate your sequence                                                                          | 13                                 |
| be putched it may take a made trime to generate your sequences.                                                                           | 7                                  |
| Get Sequence Reset Form Switch to Advanced Mode                                                                                           | 20                                 |
| Get Sequence Reset Form Switch to Advanced mode                                                                                           | 6                                  |
|                                                                                                    | 10                                 |
| Note: A randomized sequence does not contain duplicates (the numbers are like raffle tickets drawn from a hat). There is also the Integer | 3                                  |
| Generator which generates the numbers independently of each other (like rolls of a die) and where each number can occur more than once.   | Timestamp: 2021-08-06 09:16:56 UTC |
|                                                                                                    | Again! Go Back                     |

13. Record the order in which the schools were sampled as shown in Figure 8 below and repeat steps 11 to 12 for each size group.

Figure 8: example showing order of sampled schools

| DfE<br>Number | School name       | Reception class | Year 1 | Expected number of 5 year olds | Allocated number | Order of random selection |
|---------------|-------------------|-----------------|--------|--------------------------------|------------------|---------------------------|
| 3408          | Holy Name RC Pr   | 10              | 11     | 10                             | 1                | 2                         |
| 3460          | St Patrick's RC   | 13              | 9      | 11                             | 2                | 3                         |
| 3011          | St Augustine's    | 12              | 14     | 13                             | 3                | 1                         |
| 3418          | St Ambrose RC P   | 14              | 15     | 14                             | 4                | 4                         |
| 3452          | St Malachy's RC   | 28              | 20     | 24                             | 1                | 6                         |
| 3469          | St Wilfrid's RC   | 27              | 23     | 25                             | 2                | 3                         |
| 3504          | St Anne's RC      | 26              | 29     | 28                             | 3                | 1                         |
| 3415          | St Aidan's C of E | 30              | 29     | 30                             | 4                | 4                         |
| 2234          | Ravensbury        | 49              | 45     | 47                             | 5                | 2                         |
| 2301          | Sandilands        | 51              | 46     | 48                             | 6                | 5                         |
| 2333          | Seymour Road Pr   | 55              | 44     | 50                             | 1                | 3                         |
| 3022          | St Margaret's C   | 55              | 44     | 50                             | 2                | 1                         |
| 3041          | St Agnes CofE P   | 60              | 43     | 52                             | 3                | 23                        |
| 3482          | St Richard's RC   | 58              | 45     | 52                             | 4                | 17                        |
| 2127          | Haveley Hey Com   | 51              | 53     | 52                             | 5                | 12                        |
| 5200          | St Kentigern's    | 59              | 56     | 58                             | 6                | 21                        |
| 2000          | Abbey Hey Prima   | 59              | 57     | 58                             | 7                | 19                        |
| 2216          | Plymouth Grove    | 59              | 57     | 58                             | 8                | 7                         |
| 2048          | Acacias Primary   | 59              | 58     | 58                             | 9                | 11                        |
| 2068          | Claremont Prima   | 59              | 58     | 58                             | 10               | 22                        |
| 3028          | St Mary's CofE    | 58              | 60     | 59                             | 11               | 4                         |
|               |                   |                 |        |                                | and so on        | and so on                 |

14. Starting with the first school size group and the first randomly sampled school, calculate the number of children to be sampled from that school according to which sampling intensity is being used. Round 0.5 to the nearest even number, for example 6.5 would be 6, 7.5 would be 8. Highlight the selected school as shown in Figure 9 below.

Figure 9: example showing selected small school

| DfE<br>Number | School name     | R  | Yr<br>1 | Expected number of 5 year olds | Allocated number | Order of random selection | Target = 11<br>Intensity = all<br>Number to be<br>sampled |
|---------------|-----------------|----|---------|--------------------------------|------------------|---------------------------|-----------------------------------------------------------|
| 3408          | Holy Name RC Pr | 10 | 11      | 10                             | 1                | 2                         | Spare 1                                                   |
| 3460          | St Patrick's RC | 13 | 9       | 11                             | 2                | 3                         | Spare 2                                                   |
| 3011          | St Augustine's  | 12 | 14      | 13                             | 3                | 1                         | 13                                                        |
| 3418          | St Ambrose RC P | 14 | 15      | 14                             | 4                | 4                         |                                                           |
|               | TOTAL           |    |         |                                |                  |                           | 13                                                        |

- 15. If needed move to the next randomly sampled school in the same size group, calculate the number of children to be sampled from that school and highlight. Repeat this step until the total number of children sampled in the same school size group is either equal to or greater than the target sample required for that size group.
- 16. Select the next 1 or 2 schools in the same school size group as 'spares' to use as a substitute if a school refuses or has closed or is in special measures.
- 17. Repeat steps 14 to 16 for each school size group (Figures 10 and 11).

Figure 10: example showing selected medium schools

| DfE<br>Number | School name       | R  | Yr<br>1 | Expected number of 5 year olds | Allocated number | Order of random selection | Target = 43 Intensity = 1 in 2 Number to be sampled |
|---------------|-------------------|----|---------|--------------------------------|------------------|---------------------------|-----------------------------------------------------|
| 3452          | St Malachy's RC   | 28 | 20      | 24                             | 1                | 6                         |                                                     |
| 3469          | St Wilfrid's RC   | 27 | 23      | 25                             | 2                | 3                         | $25 \div 2 = 12.5 = 12$                             |
| 3504          | St Anne's RC      | 26 | 29      | 28                             | 3                | 1                         | 28 ÷ 2 = 14                                         |
| 3415          | St Aidan's C of E | 30 | 29      | 30                             | 4                | 4                         | Spare 1                                             |
| 2234          | Ravensbury        | 49 | 45      | 47                             | 5                | 2                         | $47 \div 2 = 23.5 = 24$                             |
| 2301          | Sandilands        | 51 | 46      | 48                             | 6                | 5                         | Spare 2                                             |
|               | TOTAL             |    |         |                                |                  |                           | 50                                                  |

Figure 11: example showing selected large schools

| DfE<br>Number | School name     | R  | Yr<br>1 | Expected number of 5 year olds | Allocated number | Order of random selection | Target = 306 Intensity = 1 in 4 Number to be sampled |
|---------------|-----------------|----|---------|--------------------------------|------------------|---------------------------|------------------------------------------------------|
| 2333          | Seymour Road Pr | 55 | 44      | 50                             | 1                | 3                         | 50 ÷ 4 = 12.5 = 12                                   |
| 3022          | St Margaret's C | 55 | 44      | 50                             | 2                | 1                         | 50 ÷ 4 = 12.5 = 12                                   |
| 3041          | St Agnes CofE P | 60 | 43      | 52                             | 3                | 23                        |                                                      |
| 3482          | St Richard's RC | 58 | 45      | 52                             | 4                | 17                        | 52 ÷ 4 = 13                                          |
| 2127          | Haveley Hey Com | 51 | 53      | 52                             | 5                | 12                        | 52 ÷ 4 = 13                                          |
| 5200          | St Kentigern's  | 59 | 56      | 58                             | 6                | 21                        | Spare 1                                              |
| 2000          | Abbey Hey Prima | 59 | 57      | 58                             | 7                | 19                        | 58 ÷ 4 = 14.5 = 14                                   |
| 2216          | Plymouth Grove  | 59 | 57      | 58                             | 8                | 7                         | 58 ÷ 4 = 14.5 = 14                                   |
| 2048          | Acacias Primary | 59 | 58      | 58                             | 9                | 11                        | 58 ÷ 4 = 14.5 = 14                                   |
| 2068          | Claremont Prima | 59 | 58      | 58                             | 10               | 22                        | Spare 2                                              |
| 3028          | St Mary's CofE  | 58 | 60      | 59                             | 11               | 4                         | 59 ÷ 4 = 14.8 = 15                                   |
| 3507          | The Divine Merc | 58 | 60      | 59                             | 12               | 6                         | 59 ÷ 4 = 14.8 = 15                                   |
| 2249          | Irk Valley Comm | 60 | 59      | 60                             | 13               | 18                        | 60 ÷ 4 = 15                                          |
| 2305          | Manley Park Pri | 59 | 60      | 60                             | 14               | 14                        | 60 ÷ 4 = 15                                          |
| 2324          | Medlock Primary | 60 | 59      | 60                             | 15               | 16                        | 60 ÷ 4 = 15                                          |
| 2327          | Crumpsall Lane  | 58 | 61      | 60                             | 16               | 2                         | 60 ÷ 4 = 15                                          |
| 3040          | Cheetham CofE C | 61 | 58      | 60                             | 17               | 10                        | 60 ÷ 4 = 15                                          |
| 3432          | St Catherine's  | 60 | 59      | 60                             | 18               | 5                         | 60 ÷ 4 = 15                                          |
| 3503          | Mount Carmel RC | 59 | 60      | 60                             | 19               | 9                         | 60 ÷ 4 = 15                                          |
| 3424          | St Anthony's RC | 86 | 87      | 86                             | 20               | 20                        | 86 ÷ 4 = 21.5 = 22                                   |
| 2017          | Beaver Road Pri | 91 | 89      | 90                             | 21               | 13                        | $90 \div 4 = 22.5 = 22$                              |
| 2004          | Chorlton Park P | 90 | 92      | 91                             | 22               | 15                        | 91 ÷ 4 = 22.8 = 23                                   |
| 2328          | Birchfields Pri | 94 | 92      | 93                             | 23               | 8                         | $93 \div 4 = 23.3 = 23$                              |
|               | TOTAL           |    |         |                                |                  |                           | 317                                                  |

18. Complete columns E and F in the sampling frame table as shown in Figure 12 below.

Figure 12: example of sampling frame table with completed columns E and F

| School<br>size    | A<br>Total<br>number<br>schools | B<br>Number of<br>5 year olds<br>attending<br>school | C Proportion of 5 year old population | D Target number of children to randomly sample for main sample | E<br>Number of<br>schools<br>selected | F<br>Number of<br>children<br>sampled |
|-------------------|---------------------------------|------------------------------------------------------|---------------------------------------|----------------------------------------------------------------|---------------------------------------|---------------------------------------|
| Small<br>(1-15)   | 4                               | 48                                                   | 3%                                    | 11                                                             | 1                                     | 13                                    |
| Medium<br>(16-49) | 6                               | 202                                                  | 12%                                   | 43                                                             | 3                                     | 50                                    |
| Large<br>(50+)    | 23                              | 1,444                                                | 85%                                   | 306                                                            | 20                                    | 317                                   |
| Total             | 33                              | 1,694                                                |                                       | 360                                                            | 24                                    | 380                                   |

It may be necessary to adjust the sampling intensities and/or school size groups to achieve the minimum 20 different schools. If far too many schools are sampled and it is not feasible to visit that many, then the sampling intensities could be altered to reduce the number of sampled schools nearer to the required minimum, see Figures 13 and 14 below.

Figure 13: example of adjusted sampling intensities

| DfE<br>Number | School name     | R  | Yr<br>1 | Expected number of 5 year olds | Allocated number | Order of random selection | Target = 306<br>Intensity = 1 in 3.5<br>Number to be<br>sampled |
|---------------|-----------------|----|---------|--------------------------------|------------------|---------------------------|-----------------------------------------------------------------|
| 2333          | Seymour Road Pr | 55 | 44      | 50                             | 1                | 3                         | $50 \div 3.5 = 14.3 = 14$                                       |
| 3022          | St Margaret's C | 55 | 44      | 50                             | 2                | 1                         | $50 \div 3.5 = 14.3 = 14$                                       |
| 3041          | St Agnes CofE P | 60 | 43      | 52                             | 3                | 23                        |                                                                 |
| 3482          | St Richard's RC | 58 | 45      | 52                             | 4                | 17                        | $52 \div 3.5 = 14.9 = 15$                                       |
| 2127          | Haveley Hey Com | 51 | 53      | 52                             | 5                | 12                        | $52 \div 3.5 = 14.9 = 15$                                       |
| 5200          | St Kentigern's  | 59 | 56      | 58                             | 6                | 21                        |                                                                 |
| 2000          | Abbey Hey Prima | 59 | 57      | 58                             | 7                | 19                        | Spare 2                                                         |
| 2216          | Plymouth Grove  | 59 | 57      | 58                             | 8                | 7                         | 58 ÷ 3.5 = 16.6 = 17                                            |
| 2048          | Acacias Primary | 59 | 58      | 58                             | 9                | 11                        | 58 ÷ 3.5 = 16.6 = 17                                            |
| 2068          | Claremont Prima | 59 | 58      | 58                             | 10               | 22                        |                                                                 |
| 3028          | St Mary's CofE  | 58 | 60      | 59                             | 11               | 4                         | 59 ÷ 3.5 = 16.9 = 17                                            |
| 3507          | The Divine Merc | 58 | 60      | 59                             | 12               | 6                         | 59 ÷ 3.5 = 16.9 = 17                                            |
| 2249          | Irk Valley Comm | 60 | 59      | 60                             | 13               | 18                        | Spare 1                                                         |
| 2305          | Manley Park Pri | 59 | 60      | 60                             | 14               | 14                        | $60 \div 3.5 = 17.1 = 17$                                       |
| 2324          | Medlock Primary | 60 | 59      | 60                             | 15               | 16                        | $60 \div 3.5 = 17.1 = 17$                                       |
| 2327          | Crumpsall Lane  | 58 | 61      | 60                             | 16               | 2                         | 60 ÷ 3.5 = 17.1 = 17                                            |
| 3040          | Cheetham CofE C | 61 | 58      | 60                             | 17               | 10                        | $60 \div 3.5 = 17.1 = 17$                                       |
| 3432          | St Catherine's  | 60 | 59      | 60                             | 18               | 5                         | $60 \div 3.5 = 17.1 = 17$                                       |
| 3503          | Mount Carmel RC | 59 | 60      | 60                             | 19               | 9                         | $60 \div 3.5 = 17.1 = 17$                                       |
| 3424          | St Anthony's RC | 86 | 87      | 86                             | 20               | 20                        |                                                                 |
| 2017          | Beaver Road Pri | 91 | 89      | 90                             | 21               | 13                        | $90 \div 3.5 = 25.7 = 26$                                       |
| 2004          | Chorlton Park P | 90 | 92      | 91                             | 22               | 15                        | 91 ÷ 3.5 = 26                                                   |
| 2328          | Birchfields Pri | 94 | 92      | 93                             | 23               | 8                         | $93 \div 3.5 = 26.6 = 27$                                       |
|               | TOTAL           |    |         |                                |                  |                           | 307                                                             |

Figure 14: example of revised sampling frame after adjusting sampling intensities

| School<br>size    | A<br>Total<br>number<br>schools | B<br>Number of<br>5 year olds<br>attending<br>school | C<br>Proportion of<br>5 year old<br>population | D Target number of children to randomly sample for main sample | E<br>Number of<br>schools<br>selected | F<br>Number of<br>children<br>sampled |
|-------------------|---------------------------------|------------------------------------------------------|------------------------------------------------|----------------------------------------------------------------|---------------------------------------|---------------------------------------|
| Small (1-15)      | 4                               | 48                                                   | 3%                                             | 11                                                             | 1                                     | 13                                    |
| Medium<br>(16-49) | 6                               | 202                                                  | 12%                                            | 43                                                             | 3                                     | 50                                    |
| Large<br>(50+)    | 23                              | 1,444                                                | 85%                                            | 306                                                            | 17                                    | 307                                   |
| Total             | 33                              | 1,694                                                |                                                | 360                                                            | 21                                    | 370                                   |

19. Send all the tables to your regional dental epidemiology coordinator (DEC) for checking and verification before commencing sampling the children.

### Stage 4: sampling the children

Once the sampling tables have been checked and verified by the regional DEC, the schools can be contacted and children sampled.

- 20. Each sampled school should be contacted to ask if they will help with the survey and agree a date of examination.
- 21. If a school refuses, then a substitute can be used. Use substitute schools in the order in which they were randomly sampled. This is the reason for listing the order of selection for all schools and selecting some spares.
- 22. Obtain the reception and year 1 class lists from the schools including names and dates of birth.
- 23. In small schools all eligible children will be included and asked for agreement to participate.
- 24. In the medium and large sized schools use the agreed sampling intensities to select from the eligible children. Highlight all selected children and sampling can either be done by:
  - allocating numbers to the children, then using the random number generator, as in step 12, select the school target number of children (for example 13) following the random order they were generated
  - for medium schools (using 1 in 2), include the first child on the list, then the third, fifth, seventh .......... twenty-third child until you have the school target number. The next school you could start at the second child on the list, then select the fourth, sixth, and so on. For large schools (using 1 in 4) select the first child then the fifth, ninth, thirteenth ........forty-ninth child until you have the school target number
- 25. All sampled children should be asked for agreement to participate and a second request made for those who do not respond to the first. Every effort should be made to increase response rates in line with the guidance in the protocol.
- 26. All children with agreement to participate should be examined if they are present at school and are willing to cooperate.
- 27. Children sampled in this way should be entered as '0 Main sample'.
- 28. Child substitution should not be used.

# Alternative sampling method for county councils

If an upper tier local authority, with numerous lower tier local authorities, would struggle to accommodate the minimum target of 250 children examined per lower tier local authority due to a lack of resources available, then a sensible sampling method can be applied.

In step 9 when selecting a target sample size, the target could be set lower for each lower tier local authority. For example, if a minimum target of 150 children examined per lower tier local authority is agreed locally as acceptable and achievable, with a previous 70% response rate, then the target sample size would be set at 215 children per lower tier local authority rather than the example of 360 children in step 9.

Step 10 would then use the lower target sample size to calculate and complete column D of the sampling frame table.

The minimum number of schools to visit per lower tier local authority should be calculated based on the proportion of the lower target children to be examined compared with the standard target 250 children to be examined. For example:

- (lower target to be examined ÷ standard target to be examined) x 100 = percentage
- $(150 \div 250) \times 100 = 60\%$
- percentage x standard minimum different schools = lower minimum different schools
- (60 ÷ 100) x 20 = 12 different schools

If this method of sampling is used, due to the smaller sample sizes for each lower tier local authority, the resulting disease or condition estimates will have larger confidence limits and it is less likely that estimates at an even lower geographical area level will be able to be calculated.

### Intensive sampling

Some local authorities may require samples of sufficient size to produce robust information at a cluster level, ward level or for specific geographical areas. They may already work with commonly used clusters of wards for other information for example neighbourhoods or townships. There are ways of sampling and coding for this which avoid the need for census surveys and this should be discussed with the local DEC.

### Across the whole local authority

If the local authority requires results split into different areas across the whole area, for example North, South, East and West then those areas can be treated as lower tier local authorities, sampled individually using stages 1 to 3 and all the children can be input as 0 – Main sample. The data will be amalgamated together for the final local authority result in the main report and the specific area results will be analysed separately for the local tailored reports.

Likewise, if a local authority wants results for every ward, then every ward can be individually sampled and all the examined children can be input as 0 – Main sample. There must be an absolute minimum 15 children examined in each ward to produce estimates. For example, a target sample of 35 per ward with a previous 70% response rate would give 24 children examined. The target sample per ward will also depend on how many wards are within the local authority as you also need to remember you need a minimum 250 children examined for the main sample, so if there are fewer than 17 different wards then more than a minimum 15 children per ward need to be examined to reach the total minimum 250 children examined.

All children examined in the enlarged 'main sample' should be sent to the national Dental Public Health Team with an explanation of how it requires analysing. This ensures that the enlarged 'main sample' is analysed and included in the more detailed analysis for the local tailored reports in the way it was intended.

### Specific targeted areas

If the local authority wants greater detail for specific areas or wards which are of particular interest, for example an area with a targeted intervention programme, then an additional sample will need to be undertaken and the extra randomly sampled children will need to be input as such. These extra children will not be included in the main sample analysis for the main report but will be included in the lower level analysis for the local tailored reports.

29. Using the original main sample table created in steps 13 to 16, hide and unhide columns as required and add extra columns to code which ward cluster or specific area of interest the schools are situated in as shown in Figure 15 below.

Figure 15: example showing ward clusters

| DfE<br>Number | School name       | Ward name          | Cluster | Year 6 | Order of random selection | Ratio | Number<br>to be<br>sampled |
|---------------|-------------------|--------------------|---------|--------|---------------------------|-------|----------------------------|
| 3408          | Holy Name RC Pr   | Gorton North       | Α       | 10     | 2                         | All   | Spare 1                    |
| 3460          | St Patrick's RC   | Gorton South       | Α       | 11     | 3                         | All   | Spare 2                    |
| 3011          | St Augustine's    | Miles Platting     | А       | 13     | 1                         | All   | 13                         |
| 3418          | St Ambrose RC P   | Harpurhey          | Α       | 14     | 4                         | All   |                            |
| 3452          | St Malachy's RC   | Chorlton<br>Park   | С       | 24     | 6                         | 1:2   |                            |
| 3469          | St Wilfrid's RC   | Bradford           | С       | 25     | 3                         | 1:2   | 12                         |
| 3504          | St Anne's RC      | Levenshulme        | С       | 28     | 1                         | 1:2   | 14                         |
| 3415          | St Aidan's C of E | Woodhouse<br>Park  | В       | 30     | 4                         | 1:2   | Spare 1                    |
| 2234          | Ravensbury        | Miles Platting     | Α       | 47     | 2                         | 1:2   | 24                         |
| 2301          | Sandilands        | Hulme              | С       | 48     | 5                         | 1:2   | Spare 2                    |
| 2333          | Seymour Road Pr   | Fallowfield        | D       | 50     | 3                         | 1:4   | 12                         |
| 3022          | St Margaret's C   | Didsbury<br>East   | D       | 50     | 1                         | 1:4   | 12                         |
| 3041          | St Agnes CofE P   | Higher<br>Blackley | В       | 52     | 23                        | 1:4   | 13                         |
| 3482          | St Richard's RC   | Woodhouse<br>Park  | В       | 52     | 17                        | 1:4   | 13                         |
| 2127          | Haveley Hey Com   | Fallowfield        | D       | 52     | 12                        | 1:4   | 13                         |
| 5200          | St Kentigern's    | Moss Side          | В       | 58     | 21                        | 1:4   | 14                         |
| 2000          | Abbey Hey Prima   | Gorton North       | А       | 58     | 19                        | 1:4   | 14                         |
|               |                   |                    |         |        |                           |       |                            |

- 30. Sort the table by cluster and/or ward and focus on the areas of interest. For this example, we are using cluster A, which contains Gorton North, Gorton South, Miles Platting and Harpurhey wards (Figure 16).
- 31. Total the number of children that have already been sampled in the area of interest. In this example 95 children have already been sampled from cluster A, so no further sampling is required (Figure 16). There needs to be an absolute minimum of 15 examined children in a sub-group for an estimate to be provided, so a target sample of 35 or more is adequate.

Figure 16: example showing ward cluster A sampling

| DfE<br>Number | School name     | Ward<br>name      | Cluster | Year 6 | Order of random selection | Ratio | Number<br>to be<br>sampled |
|---------------|-----------------|-------------------|---------|--------|---------------------------|-------|----------------------------|
| 3408          | Holy Name RC Pr | Gorton<br>North   | Α       | 10     | 2                         | All   | Spare 1                    |
| 2000          | Abbey Hey Prima | Gorton<br>North   | А       | 58     | 19                        | 1:4   | 14                         |
| 3460          | St Patrick's RC | Gorton<br>South   | А       | 11     | 3                         | All   | Spare 2                    |
| 2324          | Medlock Primary | Gorton<br>South   | А       | 60     | 16                        | 1:4   | 15                         |
| 3011          | St Augustine's  | Miles<br>Platting | А       | 13     | 1                         | All   | 13                         |
| 2234          | Ravensbury      | Miles<br>Platting | А       | 47     | 2                         | 1:2   | 24                         |
| 3418          | St Ambrose RC P | Harpurhey         | Α       | 14     | 4                         | All   |                            |
| 2216          | Plymouth Grove  | Harpurhey         | А       | 58     | 7                         | 1:4   | 14                         |
| 3432          | St Catherine's  | Harpurhey         | А       | 60     | 5                         | 1:4   | 15                         |
|               | TOTAL           |                   | Α       |        |                           |       | 95                         |

If the interest was to look at results for each individual ward within the cluster, then in this example, if the target sample is 35 per ward, all wards except Miles Platting need a second phase of sampling (Figure 17).

Figure 17: example showing individual ward sampling within cluster A

| DfE<br>Number | School name     | Ward<br>name      | Cluster | Year 6 | Order of random selection | Ratio | Number<br>to be<br>sampled |
|---------------|-----------------|-------------------|---------|--------|---------------------------|-------|----------------------------|
| 3408          | Holy Name RC Pr | Gorton<br>North   | А       | 10     | 2                         | All   | Spare 1                    |
| 2000          | Abbey Hey Prima | Gorton<br>North   | А       | 58     | 19                        | 1:4   | 14                         |
|               | TOTAL           | Gorton<br>North   |         |        |                           |       | 14                         |
|               |                 |                   |         |        |                           |       |                            |
| 3460          | St Patrick's RC | Gorton<br>South   | А       | 11     | 3                         | All   | Spare 2                    |
| 2324          | Medlock Primary | Gorton<br>South   | А       | 60     | 16                        | 1:4   | 15                         |
|               | TOTAL           | Gorton<br>South   |         |        |                           |       | 15                         |
|               |                 |                   |         |        |                           |       | _                          |
| 3011          | St Augustine's  | Miles<br>Platting | А       | 13     | 1                         | All   | 13                         |
| 2234          | Ravensbury      | Miles<br>Platting | А       | 47     | 2                         | 1:2   | 24                         |
|               | TOTAL           | Miles<br>Platting |         |        |                           |       | 37                         |
|               |                 |                   |         |        |                           |       |                            |
| 3418          | St Ambrose RC P | Harpurhey         | А       | 14     | 4                         | All   |                            |
| 2216          | Plymouth Grove  | Harpurhey         | А       | 58     | 7                         | 1:4   | 14                         |
| 3432          | St Catherine's  | Harpurhey         | А       | 60     | 5                         | 1:4   | 15                         |
|               | TOTAL           | Harpurhey         |         |        |                           |       | 29                         |

- 32. More children at sampled schools should be randomly sampled where a 1 in 2, 1 in 3 or 1 in 4 sampling intensity was applied. The intensity can be increased to 'All' if 1 in 2 or 1 in 3 were sampled originally. Where 1 in 4 were originally sampled then 1 in 2 can be applied in the second phase. These 'additional sample' children must be coded 'Additional sample'.
- 33. If this still results in fewer than 35 children per group of interest sampled, then more schools should be randomly sampled in the order originally drawn. These 'additional sample' children will be coded 'Additional sample' (Figure 18).

Figure 18: example of additional sampling

| School<br>name                   | Ward<br>name                      |   | Year 6   | Order of random selection | Main<br>Ratio | Main<br>sample | Remaining<br>number of<br>children in<br>year 6 | Additional sample  |
|----------------------------------|-----------------------------------|---|----------|---------------------------|---------------|----------------|-------------------------------------------------|--------------------|
| Holy Name<br>RC Pr               | Gorton<br>North                   | А | 10       | 2                         | All           | Spare 1        | 10                                              |                    |
| Abbey Hey<br>Prima               | Gorton<br>North                   | А | 58       | 19                        | 1:4           | 14             | 58 - 14 = <b>44</b>                             | 44 ÷ 2 = <b>22</b> |
| TOTAL                            | Gorton<br>North                   |   |          |                           |               | 14             |                                                 | 22                 |
| St Patrick's RC                  | Gorton<br>South                   | Α | 11       | 3                         | All           | Spare 2        |                                                 |                    |
| Medlock<br>Primary               | Gorton<br>South                   | А | 60       | 16                        | 1:4           | 15             | 60 – 15 =<br><b>45</b>                          | 45 ÷ 2 = <b>22</b> |
| TOTAL                            | Gorton<br>South                   |   |          |                           |               | 15             |                                                 | 22                 |
| School<br>name                   | Ward<br>name                      |   | Year 6   | Order of random selection | Main<br>Ratio | Main<br>sample | Remaining<br>number of<br>children in<br>year 6 | Additional sample  |
| St<br>Augustine's                | Miles<br>Platting                 | А | 13       | 1                         | All           | 13             |                                                 |                    |
|                                  |                                   |   |          |                           |               |                |                                                 |                    |
| Ravensbury                       | Miles<br>Platting                 | А | 47       | 2                         | 1:2           | 24             |                                                 |                    |
| Ravensbury TOTAL                 |                                   | А | 47       | 2                         | 1:2           | 24             |                                                 | 0                  |
|                                  | Platting Miles                    | A | 47<br>14 | 2                         | 1:2           |                |                                                 | 0                  |
| TOTAL St Ambrose                 | Platting Miles Platting           |   |          |                           |               |                |                                                 | 0                  |
| TOTAL  St Ambrose RC P  Plymouth | Platting Miles Platting Harpurhey | A | 14       | 4                         | All           | 37             | 60 - 15 =<br>45                                 | 0<br>45 ÷ 2 = 22   |

- 34. Additional children should be randomly selected using the method in step 24.
- 35. There may be some wards with very few primary schools, or even some with none. If there are fewer than 15 children in total within a ward of interest, then this information should be sent to the national Dental Public Health Team so it is clear why fewer than 15 children were examined when decisions are made regarding lower level results to publish.
- 36. All children examined in the 'main sample' and 'additional sample' should be sent to the national Dental Public Health Team with an explanation of the 'main sample' cluster and/or 'additional sample'. This ensures that the 'main sample' cluster and/or 'additional sample' are analysed and included in the more detailed analysis for the local tailored reports in the way it was intended.

If the regional DEC has undertaken the sampling on behalf of the fieldwork teams, then make sure the tables provided for the fieldwork teams give them all the information they require:

- names of schools, with clarity if there are duplicate names in the area
- the estimated number of 5 year old children at each school
- 'spare' schools in case of school refusal, with the order of approach shown for these
- the sampling intensity and target numbers for the 'main sample' for each school
- the instructions for additional children or additional schools for more intense samples with the intensities, target numbers and coding to apply

## **Further information**

For further information, please contact your regional DEC.

## References

1. Pine CM, Pitts NB and Nugent ZJ (1997a): British Association for the Study of Community Dentistry (BASCD) guidance on sampling for surveys of child dental health. A BASCD coordinated dental epidemiology programme quality standard. Community Dental Health 14: (Supplement 1), 10-17

### © Crown copyright 2023

### Office for Health Improvement and Disparities

This publication is licensed under the terms of the Open Government Licence v3.0 except where otherwise stated. To view this licence, visit <a href="mailto:nationalarchives.gov.uk/doc/open-government-licence/version/3">nationalarchives.gov.uk/doc/open-government-licence/version/3</a>

Where we have identified any third party copyright information you will need to obtain permission from the copyright holders concerned.

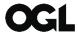